# **SIMULACIÓN DE UN DISPOSITIVO ABSORBEDOR DE VIBRACIONES**

Ing. Sergio Farchetto<sup>1</sup>, Sr. Darío Chans<sup>2</sup>, Sr. Sergio Carrara<sup>3</sup>, Ing. Gustavo González<sup>4</sup>, Ing. Walter Cova<sup>5</sup>, Ing. Jorge Jazni<sup>6</sup> [sfarchetto@scdt.frc.utn.edu.ar](mailto:sfarchetto@scdt.frc.utn.edu.ar) - [dchans@scdt.frc.utn.edu.ar](mailto:dchans@scdt.frc.utn.edu.ar) - [scarrara@scdt.frc.utn.edu.ar](mailto:scarrara@scdt.frc.utn.edu.ar) - [iua-cia-sec@arnet.com.ar](mailto:iua-cia-sec@arnet.com.ar) - [jazni@iua.edu.ar](mailto:iua-cia-sec@arnet.com.ar)

UTN-FC – CUDAR – Docente investigador del CUDAR UTN-FC – CUDAR – Docente investigador del CUDAR UTN-FC – CUDAR – Docente investigador del CUDAR UTN-FC – CUDAR – Docente investigador del CUDAR UTN-FC – CUDAR – Docente investigador del CUDAR  ${}^{6}$ UTN-FC – CUDAR – Director del proyecto

Centro Universitario de Desarrollo en Automación y Robótica. UTN - FACULTAD CORDOBA Maestro Marcelo López esq. Cruz Roja – Ciudad Universitaria. (5016) – Córdoba – Tel 0351-4684006

#### **Resumen**

El mecanizado de los metales mediante el uso de máquinas herramienta genera una vibración relativa entre la pieza y la herramienta. Este fenómeno es indeseable por sus efectos perjudiciales sobre el acabado superficial, ruido, precisión en el mecanizado y vida útil de la herramienta. También es responsable de una disminución en la productividad ya que, si no se encuentra una solución, habrá que modificar los parámetros de corte hasta conseguir un régimen de trabajo adecuado.

Este trabajo tiene como objetivo realizar el estudio, modelización y simulación de un dispositivo absorbedor de vibraciones, para el posterior desarrollo de un prototipo portaherramientas capaz de minimizar las vibraciones que se producen durante el proceso de mecanizado, para ser utilizado en máquinas herramienta.

#### **Palabras clave**

Modelo discreto - Fuerza de corte - Vibraciones - Simulación

#### **Introducción**

Las características vibratorias más importantes en mecanizado no son producidas por fuerzas periódicas exteriores, sino por fuerzas debidas al proceso dinámico de corte.

Las vibraciones pueden ocurrir en las operaciones de mecanizado en las cuales normalmente hay variación cíclica de las fuerzas de corte, como por ejemplo en el torneado de una pieza cilíndrica, pero pueden ser corregidas variando los parámetros de corte.

El concepto de inestabilidad dinámica es de especial importancia porque ayuda a explicar un cierto número de fenómenos vibratorios del tipo autoinducido.

La forma más común de originarse vibraciones autoinducidas durante el proceso de corte se produce por perturbaciones súbitas entre herramienta y pieza, a medida que el corte progresa, producto de surcos dejados por un mecanizado anterior, induciendo una vibración o variación de la fuerza que actúa sobre la herramienta.

### **Fundamentación**

La simulación nos servirá para observar el comportamiento del modelo discreto del dispositivo absorbedor sin la necesidad de realizar experimentos, lo cual agilizará el análisis y la comprensión del sistema, ya que su comportamiento es diferente a medida que se varían los parámetros propios del modelo (masas, coeficientes de rigidez, coeficientes de amortiguamiento) y la frecuencia de vibración (que depende de los parámetros del corte: avance, profundidad de corte y velocidad de corte).

La síntesis permitirá diseñar un dispositivo absorbedor capaz de minimizar el fenómeno de la vibración en un determinado rango de frecuencias.

## **Objetivo general**

Formar recursos humanos en Investigación/Desarrollo en el área de vibraciones.

## **Objetivos específicos**

Obtener el conocimiento para la realización de sistemas absorbedores de vibraciones.

 Desarrollar un dispositivo absorbedor de vibraciones, que cambie la frecuencia de vibración intrínseca sobre la base de la variación controlada de parámetros externos.

Diseñar, calcular y fabricar un prototipo de ingeniería de un dispositivo portaherramientas.

### **Desarrollo**

#### **Descripción del dispositivo absorbedor de vibraciones**

El dispositivo absorbedor de vibraciones tiene la capacidad de amortiguar las vibraciones que se generan entre la pieza y el filo de corte durante el mecanizado consistiendo de una masa vinculada al portaherramientas por medio de un soporte elastomérico de rigidez variable inmerso en líquido. La relación entre la masa del cuerpo suspendido y la masa principal, la viscosidad del líquido y el rango del coeficiente de rigidez del elastómero deben ser cuidadosamente seleccionados.

Durante el mecanizado, las vibraciones hacen que la masa absorbedora oscile, alternándose con el líquido que ocupa el espacio disponible entre dicha masa y las paredes interiores del dispositivo. Cuando el cuerpo suspendido oscile con la misma frecuencia que la vibración que se está produciendo en el mecanizado ocurrirá que las vibraciones serán neutralizadas a un nivel aceptable debido a que la energía cinética está siendo absorbida por el dispositivo. Éste puede ser ajustado dentro de una gama de frecuencias por medio de un sistema que modifica la rigidez del soporte y afecta la suspensión del cuerpo.

Hay que tener presente que las vibraciones que se producen en el mecanizado están relacionadas con la longitud del voladizo de trabajo. Por ello es importante utilizar un dispositivo adecuado ya que malas condiciones de corte o montaje incorrecto pueden anular sus propiedades.

### **Modelización discreta**

Hasta el momento se han realizado consideraciones generales respecto al dispositivo absorbedor pero nuestro problema reside ahora en adaptar la teoría de un sistema vibratorio con dos grados de libertad al comportamiento dinámico con suficiente aproximación.

Se tuvieron en cuenta para realizar el modelo las siguientes hipótesis:

- Desplazamientos lineales en el extremo.
- Se considerarán movimientos transversales al eje de la barra.
- Viga continua homogénea.
- $\bullet$  Isoelástica según eje X e Y.
- Adopción del sistema de ejes de la figura.

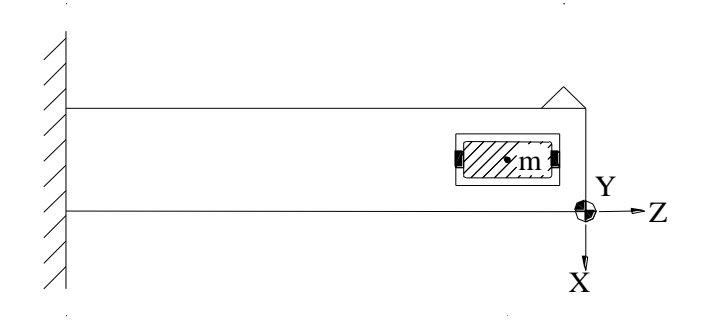

El siguiente es un modelo idealizado de un dispositivo absorbedor.

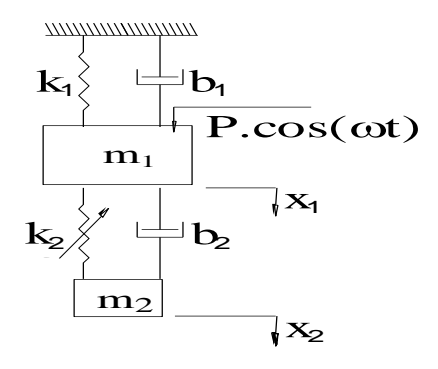

El dispositivo posee dos frecuencias naturales, cada una debida a la correspondiente masa, no muy próximas entre sí; por esto es admisible para el estudio del comportamiento dinámico imaginar el dispositivo reemplazado por un cierto número de sistemas vibratorios elementales consistentes en masas, resortes y amortiguadores equivalentes.

El próximo paso es deducir las ecuaciones del movimiento del sistema mostrado. Utilizando la segunda ley de Newton, resulta que las ecuaciones del movimiento de las masas son:

$$
\begin{cases}\nm_1 \cdot \ddot{x}_1(t) + b_1 \cdot \dot{x}_1(t) + k_1 \cdot x_1(t) + b_2 \cdot [\dot{x}_1(t) - \dot{x}_2(t)] + k_2 \cdot [x_1(t) - x_2(t)] = P \cdot \cos(\omega \cdot t) \\
m_2 \cdot \ddot{x}_2(t) + b_2 \cdot [\dot{x}_2(t) - \dot{x}_1(t)] + k_2 \cdot [x_2(t) - x_1(t)] = 0\n\end{cases}
$$

La solución de la ecuación homogénea representa una vibración amortiguada y no tiene interés en el estudio del problema del dispositivo absorbedor, ya que esta vibración se atenúa rápidamente.

La solución particular de las ecuaciones no homogéneas, que representa una vibración forzada, se halla haciendo en las ecuaciones:

 $x_1 = A_1 \cdot \cos(\omega \cdot t) + B_1 \cdot \sin(\omega \cdot t)$  $x_2 = A_2 \cdot \cos(\omega \cdot t) + B_2 \cdot \sin(\omega \cdot t)$ 

#### **Simulación**

Una de las formas de simular el modelo discreto en Matlab consiste en escribir las variables en tipo 'symbolic' y luego operar directamente con las ecuaciones. El hecho de operar en forma simbólica significa que se pueden crear variables o incógnitas sin necesidad de definirlas directamente. Es decir que simplemente se define un vector de fuerzas (o vector resultado), una matriz de coeficientes, y un vector de desplazamientos (o vector de incógnitas). Luego se opera de tal manera que Matlab evalúe y arroje directamente el resultado.

Sabiendo que el sistema tiene una solución homogénea general y otra no homogénea particular, como ya se explicó previamente, sólo nos interesa la solución particular de la ecuación no homogénea y estará compuesta por un término correspondiente al transitorio y otro término correspondiente al régimen permanente. Como el transitorio se amortigua rápidamente, vamos a trabajar sólo con el régimen permanente.

Sabemos que:

$$
e^{j\omega t} = \cos (\omega \cdot t) + j \cdot \text{sen} (\omega \cdot t) \qquad \text{(identidad de Euler)}
$$
  
\n
$$
\cos (\omega \cdot t) = \frac{e^{j\omega t} + e^{-j\omega t}}{2}
$$
  
\n
$$
\text{sen} (\omega \cdot t) = \frac{e^{j\omega t} - e^{-j\omega t}}{2j}
$$

Cuando  $t \to \infty$ ,  $e^{-j\omega t} \to 0$ 

$$
\cos (\omega \cdot t) = \frac{e^{j\omega t}}{2}
$$
  
\n
$$
\text{sen}(\omega \cdot t) = \frac{e^{j\omega t}}{2j} \left\{ \cos (\omega \cdot t) = j \cdot \text{sen} (\omega \cdot t) \right\}
$$

Reemplazando:

$$
\dot{x}_1 = \frac{d}{dt} [A_1 \cdot \cos(\omega \cdot t)] = -\omega \cdot A_1 \cdot \sin(\omega \cdot t) = -\frac{\omega}{j} \cdot A_1 \cdot \cos(\omega \cdot t) = j\omega \cdot x_1
$$
  

$$
\ddot{x}_1 = \frac{d^2}{dt^2} [A_1 \cdot \cos(\omega \cdot t)] = -\omega^2 \cdot A_1 \cdot \cos(\omega \cdot t) = (j\omega)^2 \cdot x_1 = -\omega^2 \cdot x_1
$$

Volviendo al sistema de ecuaciones diferenciales, reemplazamos las variables:

$$
\begin{cases} m_1 \cdot (j\omega)^2 \cdot x_1(t) + b_1 \cdot j\omega \cdot x_1(t) + k_1 \cdot x_1(t) + b_2 \cdot [j\omega \cdot x_1(t) - j\omega \cdot x_2(t)] + k_2 \cdot [x_1(t) - x_2(t)] = P \\ m_2 \cdot (j\omega)^2 \cdot x_2(t) + b_2 \cdot [j\omega \cdot x_2(t) - j\omega \cdot x_1(t)] + k_2 \cdot [x_2(t) - x_1(t)] = 0 \end{cases}
$$

Ordenando:

$$
\begin{cases} [-m_1 \cdot \omega^2 + (b_1 + b_2) \cdot j\omega + (k_1 + k_2)] \cdot x_1(t) & -[b_2 \cdot j\omega + k_2] \cdot x_2(t) = P \\ -[b_2 \cdot j\omega + k_2] \cdot x_1(t) & +[-m_2 \cdot \omega^2 + b_2 \cdot j\omega + k_2] \cdot x_2(t) = 0 \end{cases}
$$

De esta manera podemos definir en forma matricial:

$$
A\cdot X=F
$$

De tal forma que :

$$
A = \begin{vmatrix} -m_1 \cdot \omega^2 + (b_1 + b_2) \cdot j\omega + (k_1 + k_2) \end{vmatrix} \qquad -[b_2 \cdot j\omega + k_2] \\ X = \begin{vmatrix} x_1 \\ x_2 \end{vmatrix} \\ K = \begin{vmatrix} P \\ P \end{vmatrix}
$$

#### **Programa de simulación: usando 'Symbolic' de Matlab**

```
%DATOS
m1 = ' (3 * 0.24)m2 = ' (0.75 * 0.24);
k1 = '2930000';k2 = ' (2930000/4)b1 = '0';b2 = '0';P = '1500';s = '(\text{i} * w)';%SISTEMA DE ECUACIONES DEL MOVIMIENTO
A = sym('[(m1*s^2+(b1+b2)*s+(k1+k2)),-(b2*s+k2);-(b2*s+k2),(m2*s^2+b2*s+k2)]')
x = sym('x1; x2]'')F = sym(' [P, 0]')A = \text{subs}(A)F = \text{subs}(F)X = solve('A*x=F')%FREC. NATURAL DE LA MASA PRINCIPAL
w11 = sym('(kl/ml)'(1/2)');
w11 = subs(w11);
w11 = eval(w11);W11 = num2str(W11);%DEFORMACIÓN ESTÁTICA
```

```
X est = sym('P/k1');
X est = subs(X est);
X est = eval(X est);
%INICIALIZACION
N = 800;e = 5;
inic = 0;w = 0;X = 0;X1 = 0;X2 = 0;for i = 1: (N+1),
   Aux = A;A = subs(A, w);X = eval(x);X1(i) = X(1);X2(i) = X(2);
   w = w+e;A = Aux;end
x1 = x1;X2 = X2;Rel1 = X1/X est;Rel2 = X2/X est;w = \text{inc:}e: (inic+N*e);
Rel frec = w/w11;
%GRAFICOS 
figure(1);
plot(Rel frec,abs(Rel1),'b',Rel frec,abs(Rel2),'r')
x min = 0;x max = (inic+N*e)/w11;y min = -0.1;
y max = 20;axis([x_min x_max y_min y_max])
xlabel('w/w_1_1','fontname','symbol')
ylabel({['A_1/A_e_s_t, A_2/A_e_s_t','[adimensional]']},'rotation',90)
legend('A\overline{1}', \overline{A}\overline{2}',0)
```
### **Gráficos**

De la curva de amplitudes versus frecuencia se puede analizar la amplitud de la masa principal en función de la frecuencia perturbadora y la forma en que afecta el absorbedor a la vibración.

En la figura 1 se tomó una relación de masas de 1/4 y en la figura 2 una relación de masas de 1/10. Para ambos casos los coeficientes de amortiguamiento son nulos.

El valor de  $A_{st}$  se calcula con el cociente  $F/k_1$  donde F es una fuerza constante.

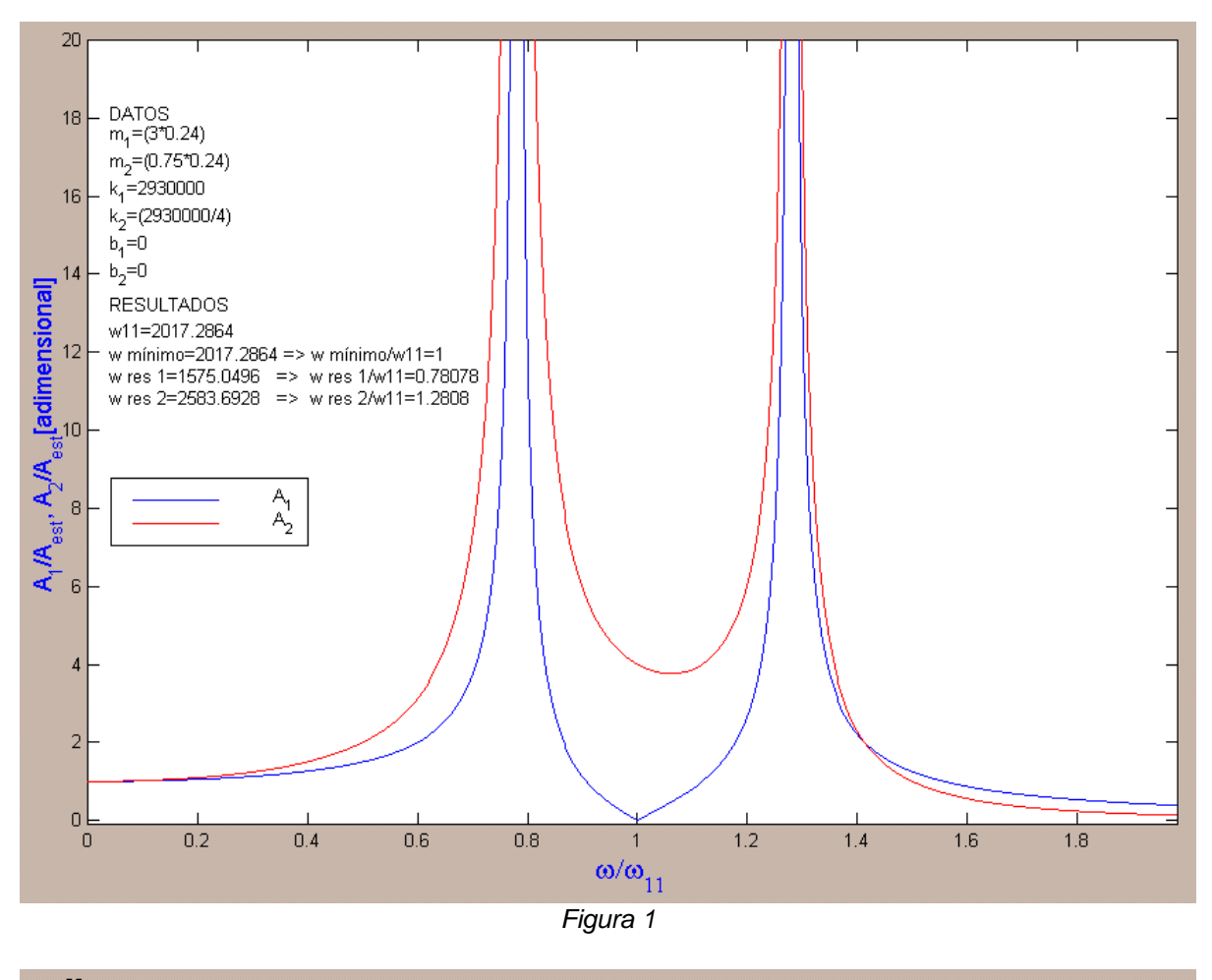

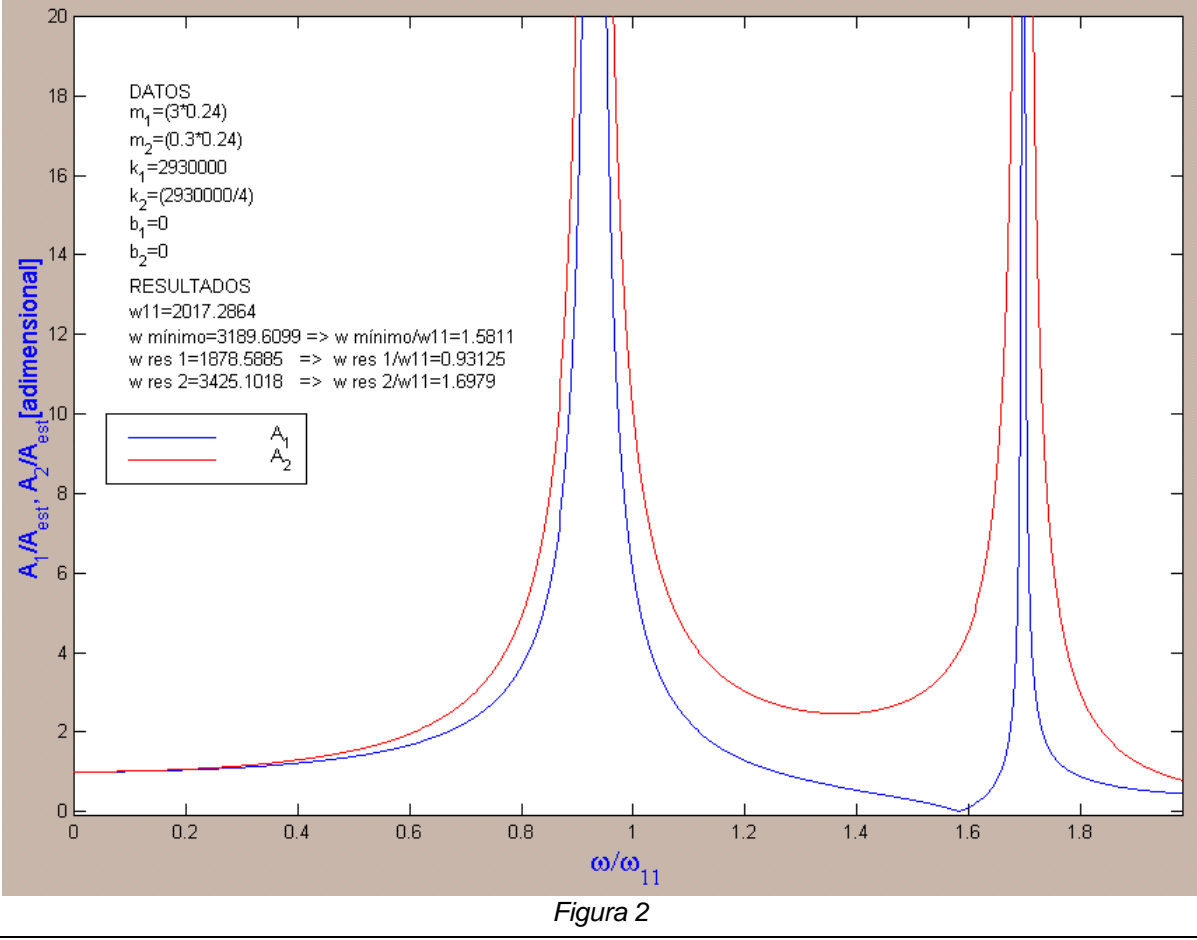

Las gráficas obtenidas en Matlab nos han permitido observar que un sistema absorbedor de vibraciones del tipo Frahm aplicado a nuestro sistema puede ser utilizado con éxito dentro de un rango de frecuencias relativamente pequeño, el cual está comprendido entre las dos frecuencias de resonancia. Idealmente la masa principal no deberá vibrar, y esto sólo ocurrirá en una única frecuencia, la que coincide con la frecuencia natural de la masa secundaria. Esto significa que la masa auxiliar es la que absorbe toda la vibración.

Otra observación notable es el hecho de que las frecuencias de resonancia y la de mínima amplitud de la masa principal se desplazan hacia valores mayores a medida que la relación de masa aumenta, hecho que nos servirá posteriormente para sintonizar la frecuencia de trabajo.

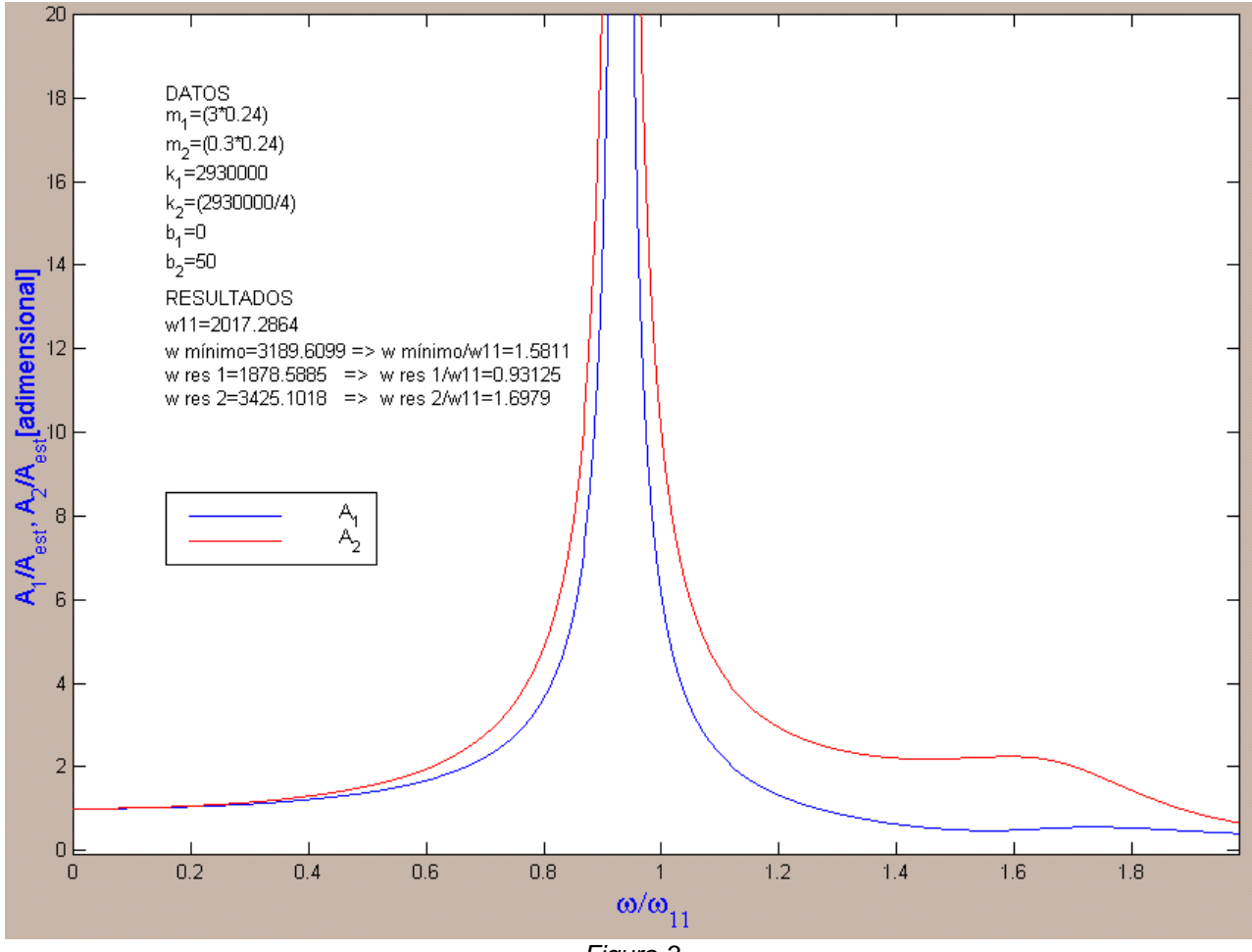

*Figura 3*

Para la figura 3 se simuló la incorporación de un amortiguador en paralelo con el resorte del sistema absorbedor. El valor del coeficiente amortiguador es de prueba y permite observar el efecto del amortiguamiento en la zona de resonancia. La relación de masas se mantuvo igual al de la figura 2, es decir de 1/10.

Se aprecia que la amplitud del desplazamiento de la masa principal en el segundo pico de resonancia es aplanada (amortiguada) y dependiendo del valor del amortiguamiento la resonancia puede llegar a desaparecer.

Otro de los efectos apreciables es que ya no existirá una frecuencia para la cual la amplitud de la masa principal sea cero.

## **Resolución por Transformada de Laplace**

Otra forma de resolver el sistema consiste en efectuar la Transformada de Laplace de las ecuaciones diferenciales para convertirlas en ecuaciones algebraicas. Para esto volvemos a escribir el sistema de ecuaciones original:

$$
\begin{cases}\nm_1 \cdot \ddot{x}_1(t) + b_1 \cdot \dot{x}_1(t) + k_1 \cdot x_1(t) + b_2 \cdot [\dot{x}_1(t) - \dot{x}_2(t)] + k_2 \cdot [x_1(t) - x_2(t)] = P \cdot \cos(\omega \cdot t) \\
m_2 \cdot \ddot{x}_2(t) + b_2 \cdot [\dot{x}_2(t) - \dot{x}_1(t)] + k_2 \cdot [x_2(t) - x_1(t)] = 0\n\end{cases}
$$

 $q(t) = P \cdot \cos(\omega \cdot t)$ haciendo el reemplazo

Para condiciones iniciales nulas y aplicando Transformada de Laplace, obtenemos

$$
\begin{cases}\nm_1 \cdot s^2 \cdot X_1(s) + b_1 \cdot s \cdot X_1(s) + k_1 \cdot X_1(s) + b_2 \cdot s \cdot [X_1(s) - X_2(s)] + k_2 \cdot [X_1(s) - X_2(s)] = Q(s) \\
m_2 \cdot s^2 \cdot X_2(s) + b_2 \cdot s \cdot [X_2(s) - X_1(s)] + k_2 \cdot [X_2(s) - X_1(s)] = 0\n\end{cases}
$$

Resolviendo en  $X_1$  (s) y  $X_2$  (s) encontraremos las siguientes funciones de transferencia:

$$
\frac{X_1(s)}{Q(s)} = \frac{m_2 \cdot s^2 + b_2 \cdot s + k_2}{\{m_1 \cdot m_2 \cdot s^4 + [(m_1 + m_2) \cdot b_2 + m_2 \cdot b_1] \cdot s^3 + [(m_1 + m_2) \cdot k_2 + m_2 \cdot k_1 + b_1 \cdot b_2] \cdot s^2 + \frac{1}{2} \cdot \{b_1 \cdot k_2 + b_2 \cdot k_1\} \cdot s + (k_1 \cdot k_2)\}}
$$
\n
$$
\frac{X_2(s)}{Q(s)} = \frac{b_2 \cdot s + k_2}{m_1 \cdot m_2 \cdot s^4 + [(m_1 + m_2) \cdot b_2 + m_2 \cdot b_1] \cdot s^3 + [(m_1 + m_2) \cdot k_2 + m_2 \cdot k_1 + b_1 \cdot b_2] \cdot s^2 + \frac{1}{2} \cdot \{b_1 \cdot k_2 + b_2 \cdot k_1\} \cdot s + k_1 \cdot k_2}
$$

Reemplazando los términos:

$$
m_T = m_1 + m_2
$$
  
\n
$$
A = m_1 \cdot m_2
$$
  
\n
$$
B = m_T \cdot b_2 + m_2 \cdot b_1
$$
  
\n
$$
C = m_T \cdot k_2 + m_2 \cdot k_1 + b_1 \cdot b_2
$$
  
\n
$$
D = b_1 \cdot k_2 + b_2 \cdot k_1
$$
  
\n
$$
E = k_1 \cdot k_2
$$

se obtienen las funciones de transferencia  $X_1/Q$  y  $X_2/Q$  reducidas:

$$
\frac{X_1(s)}{Q(s)} = \frac{m_2 \cdot s^2 + b_2 \cdot s + k_2}{A \cdot s^4 + B \cdot s^3 + C \cdot s^2 + D \cdot s + E}
$$

$$
\frac{X_2(s)}{Q(s)} = \frac{b_2 \cdot s + k_2}{A \cdot s^4 + B \cdot s^3 + C \cdot s^2 + D \cdot s + E}
$$

### **Programa de simulación: usando 'Bode' de Matlab**

```
%Datos
P = 1500; %Fuerza aplicada [N]
M1 = 3; \frac{8}{Kq}m1 = .24*M1; \frac{1}{8}.24=coef de cambio de modelo
b1 = 0; %Amortiguación 1 [N.seg/m]
k1 = 2930000; %Constante de resorte 1 [N/m]M2 = M1/4; %Relación de masas= m2/m1 = 1/4
m2 = .24*M2; \text{E} [Kg]b2 = 0; %Amortiguación 2 [N.seg/m]
k2 = k1/4; %Constante de resorte 1 [N/m]
%Amplitud estática
Xest = P/k1;%Coeficientes del Denominador de la función de transferencia:
A = m1*m2B = (m1+m2)*b2+m2*b1C = (m1+m2) * k2 + m2 * k1 + b1 * b2D = b1 * k2 + b2 * k1E = k1*k2Den = [A \ B \ C \ D \ E]%Numeradores de la función de transferencia:
numX1 = P * [m2 b2 k2]numX2 = P*[b2 k2]%Función de transferencia:
Ftx1 = TF(numX1, Den)Ftx2 = TF(numX2, Den)%Gráfico de Bode:
bode(FtX1,FtX2)
%NORMALIZACION
FtX1n = TF(numX1/Xest, Den)Ftx2n = TF(numX2/Xest, Den)figure(2)
bode(FtX2n,FtX1n)
```
El método de Transformada de Laplace nos permitió realizar la simulación utilizando la función BODE de Matlab, la cual fue contrastada con los gráficos obtenidos anteriormente permitiendo corroborar los resultados. De esta manera demostramos por dos métodos de cálculo diferentes iguales resultados.

Para corroborar lo antedicho, se muestran dos gráficos de Bode: la figura 4, resuelto por Transformada de Laplace, y la figura 5 por Symbolic. En ambos casos se utilizó una relación de masas de ¼ y amortiguamientos nulos.

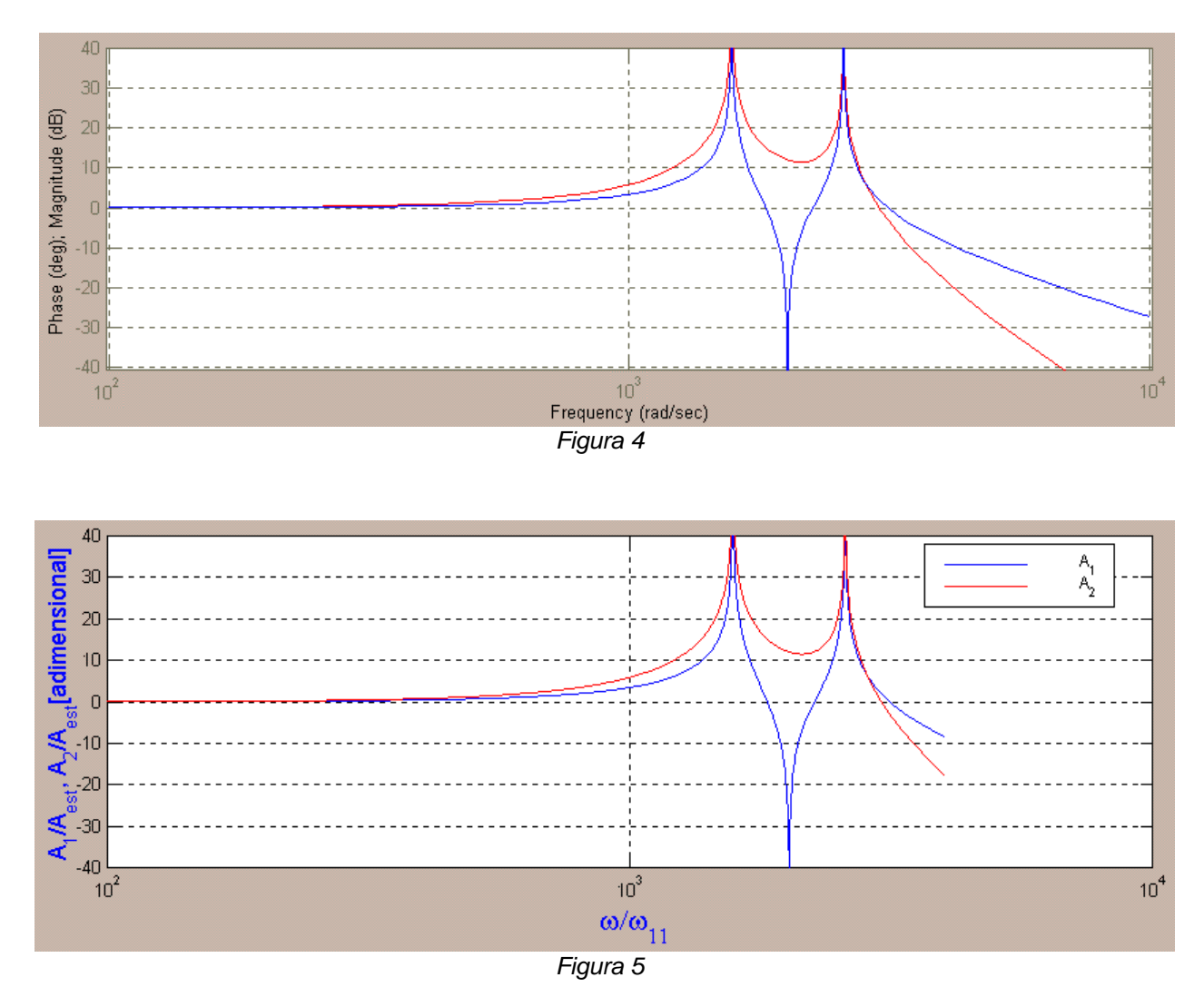

## **Conclusión**

Matlab es una herramienta que nos permitió operar un sistema de ecuaciones diferenciales (transformadas a ecuaciones algebraicas) en forma simbólica y obtener los resultados valuando en un amplio rango de frecuencias. De esta manera la simulación resulta muy versátil y, en forma sencilla y con pocos cambios, se pueden apreciar efectos y tendencias en los gráficos. También pudimos comprobar los resultados utilizando el método de la Transformada de Laplace, graficando con Diagramas de Bode corroborando así la metodología utilizada.

## **Lista de símbolos**

m1: masa equivalente del portaherramienta m2: masa del absorbedor k1: constante elástica del portaherramienta k2: constante elástica del absorbedor b1: coeficiente de amortiguamiento del portaherramienta b2: coeficiente de amortiguamiento del absorbedor t: tiempo s: operador de Laplace P: fuerza perturbadora : frecuencia angular de la fuerza perturbadora  $\omega_{11}$ : frecuencia angular del portaherramienta  $\omega_{\text{min}}$ : pulsación a la cual la masa principal tiene el mínimo desplazamiento  $\omega_{\text{res1}}$ : pulsación de resonancia del primer modo  $\omega_{res2}$ : pulsación de resonancia del segundo modo  $\omega_0$ <sub>masa</sub>: pulsación x1: desplazamiento instantáneo del extremo del portaherramienta A1: desplazamiento máximo del extremo del portaherramienta x2: desplazamiento instantáneo del centro de gravedad del absorbedor A2: desplazamiento máximo del centro de gravedad del absorbedor Aest: deformación estática del portaherramienta

### **Bibliografía**

- J. P. Den Hartog, *Mechanical vibrations*, Mc. Graw Hill, 1934.
- S.A. Tobías, *Vibraciones en máquinas herramientas*, Ediciones Urmo, 1972.

## **Herramientas**

Matlab 5.2, The MathWoks Inc., enero 1998.